Муниципальное бюджетное общеобразовательное учреждение основная общеобразовательная школа рабочего поселка Сосновоборск Сосновоборского района Пензенской области

Приняты Утверждены на педагогическом совете школы директор школы протокол № 8 от 10.01.2024 г. Г.А.Абузярова

приказ № 6 от 10.01.2024 г.

#### **Изменения в Рабочую программу**

(ID 1623386)

#### **учебного предмета «Технология»**

для обучающихся 5 – 9 классов

**р.п. Сосновоборск, 2024 год.**

# **ТЕМАТИЧЕСКОЕ ПЛАНИРОВАНИЕ**

### **5 КЛАСС**

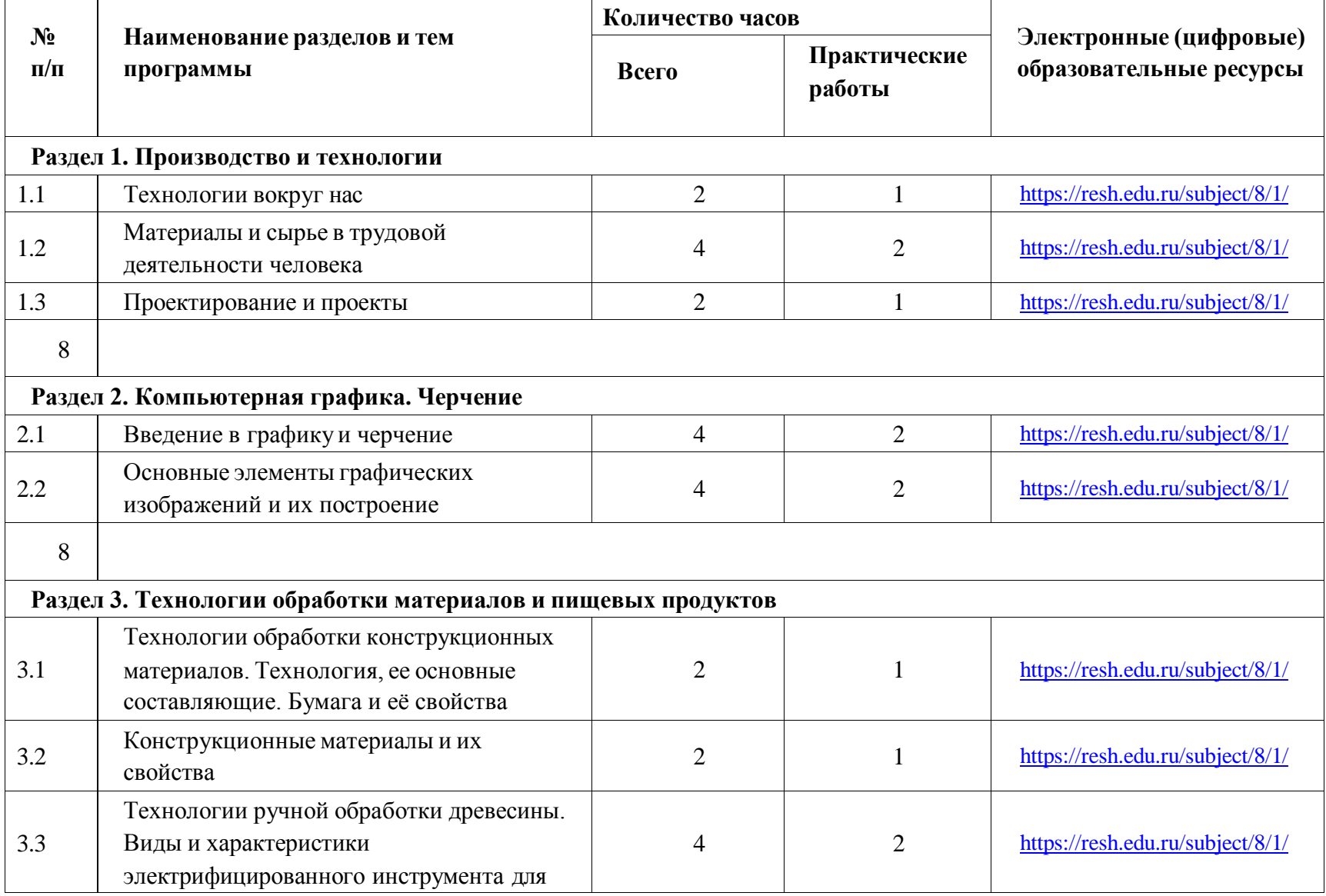

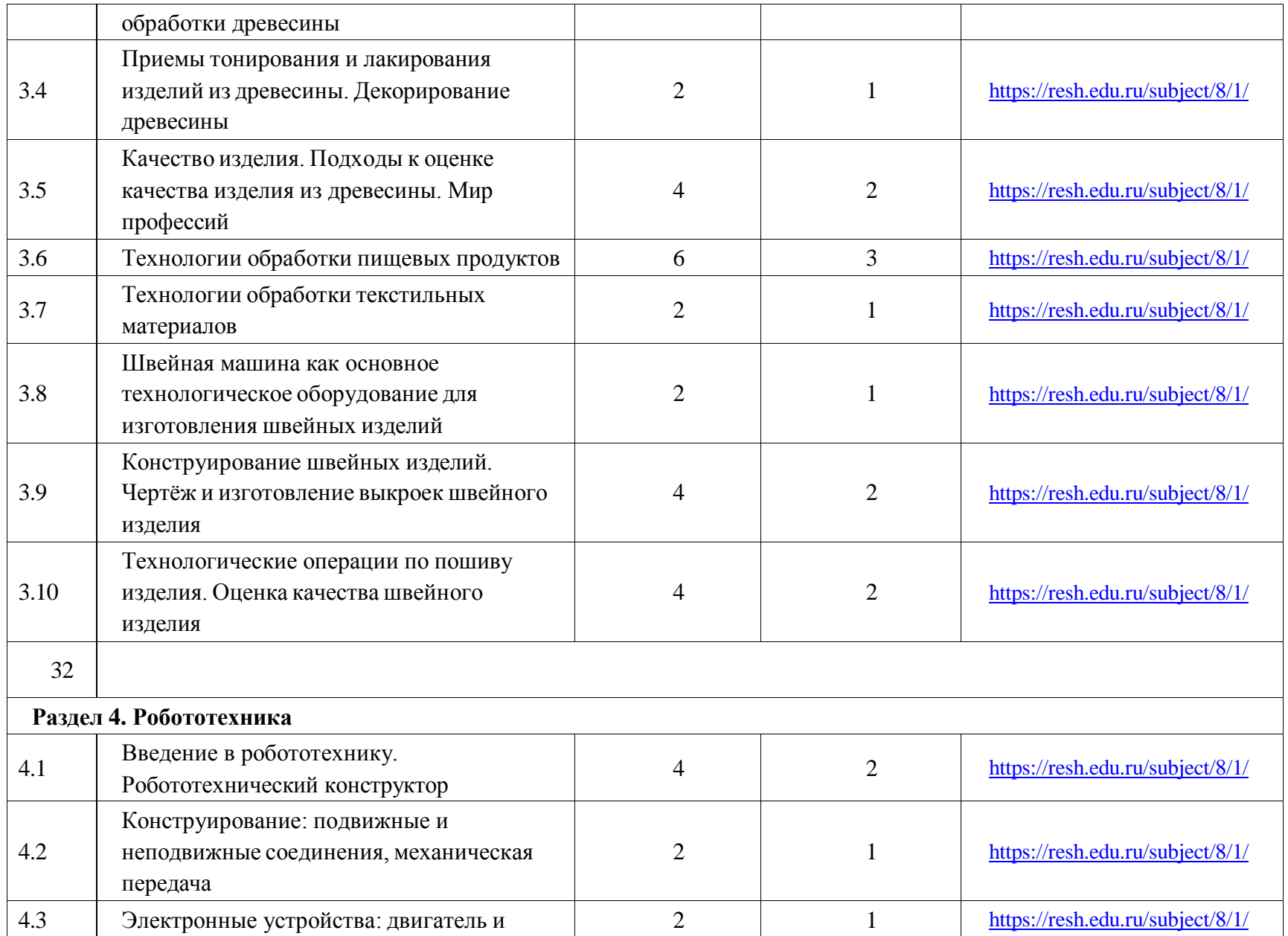

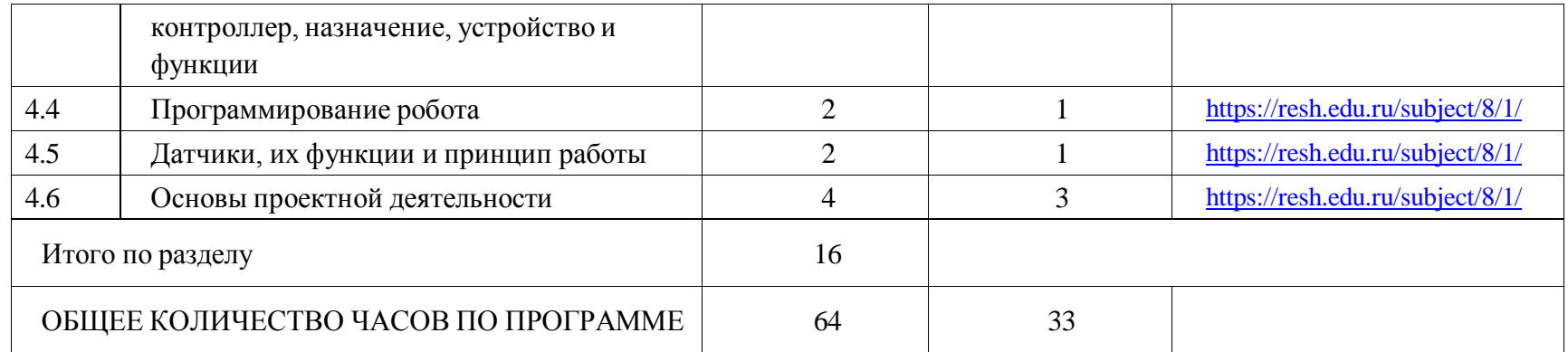

## **6 КЛАСС**

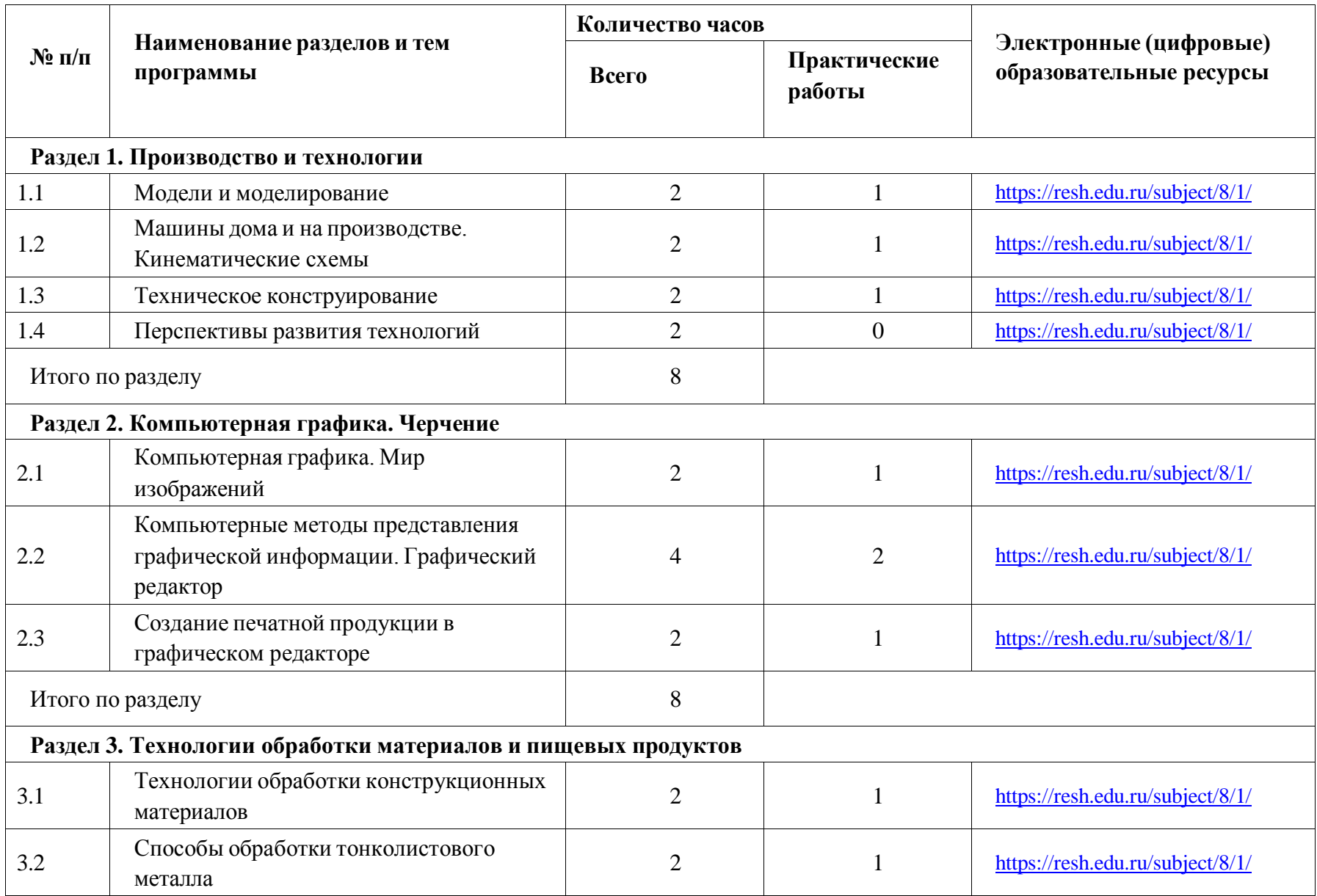

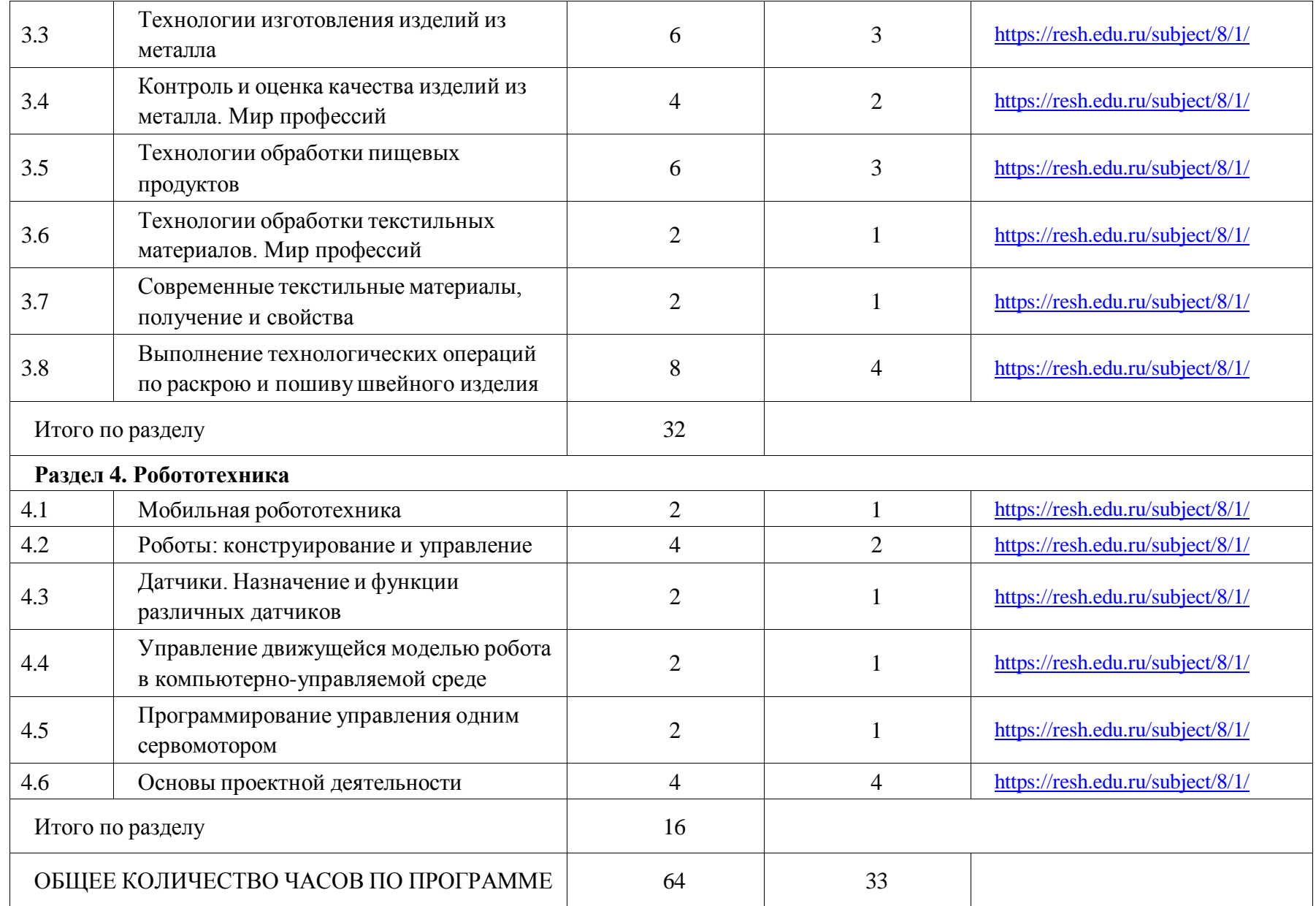

## **ТЕМАТИЧЕСКОЕ ПЛАНИРОВАНИЕ 7 КЛАСС (ИНВАРИАНТНЫЕ МОДУЛИ)**

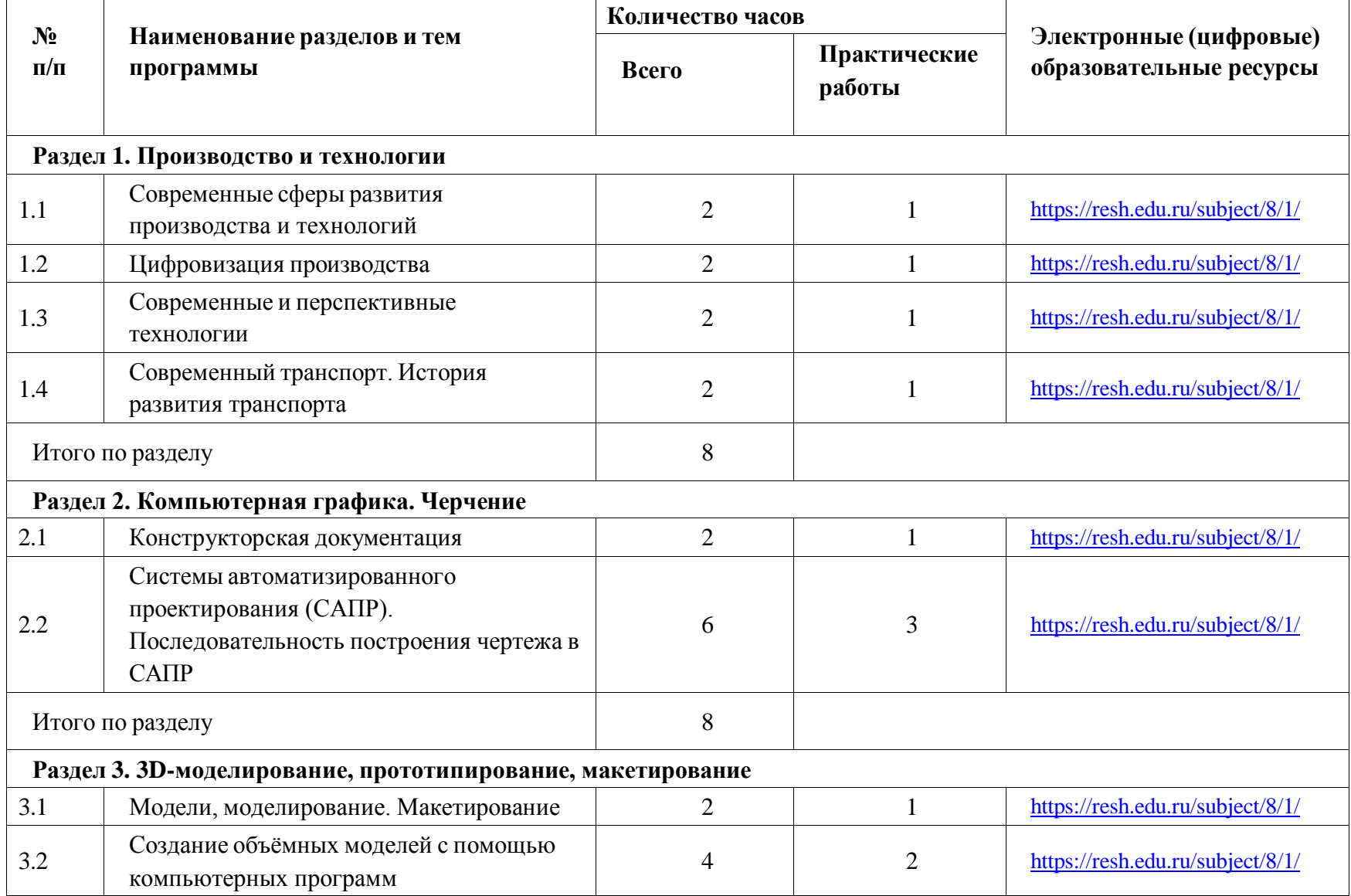

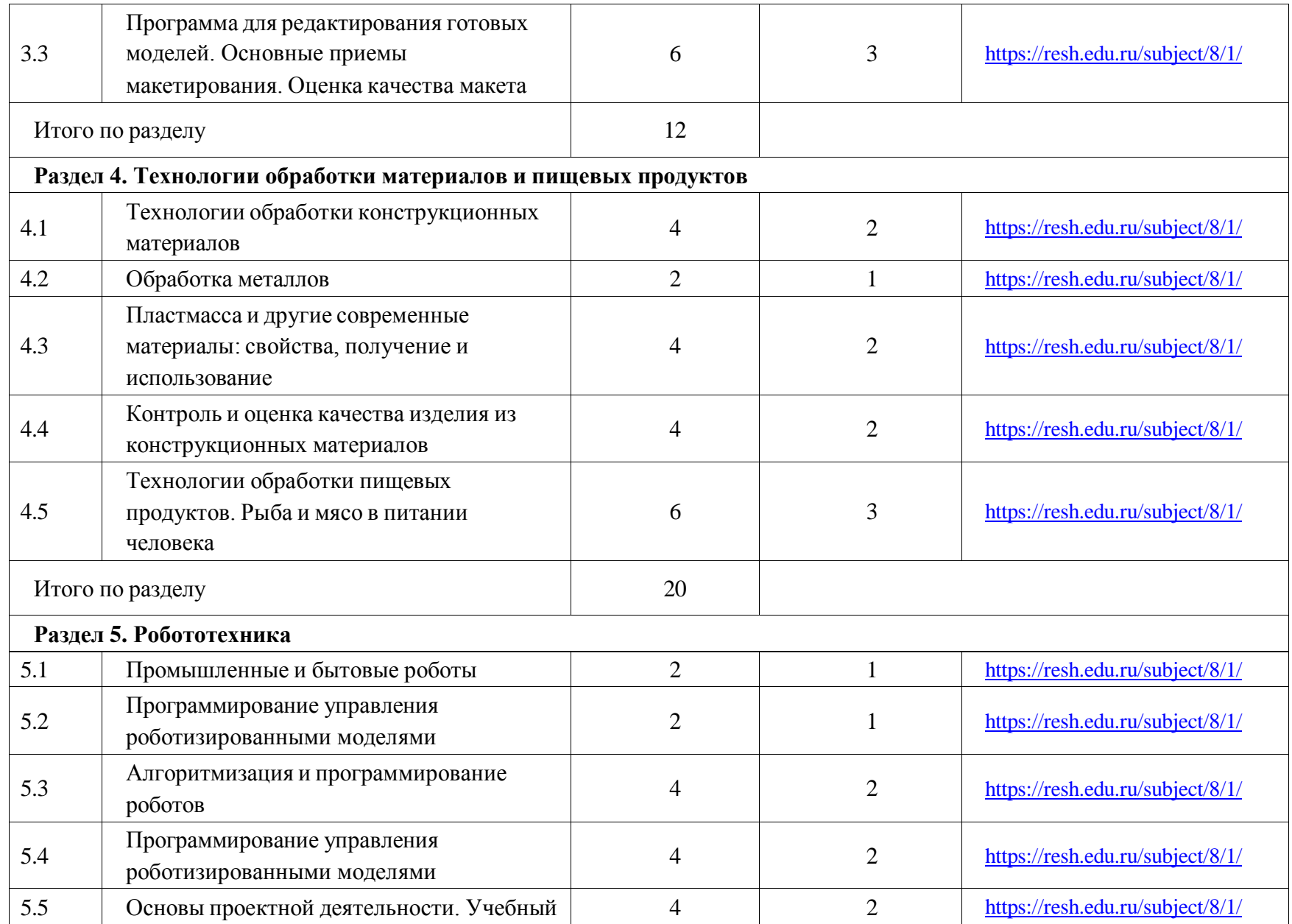

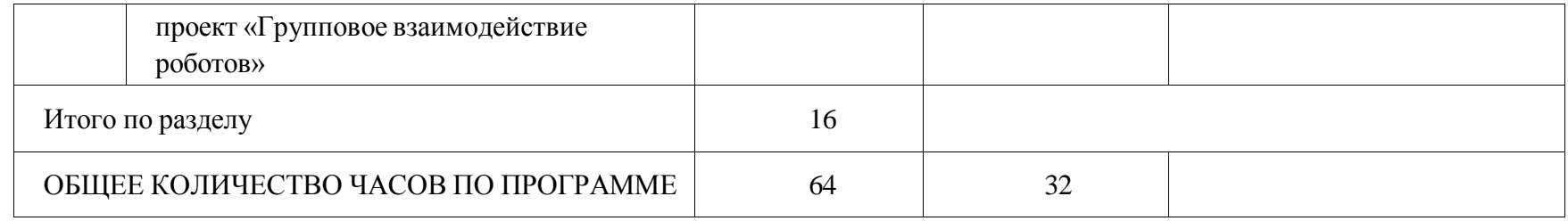

#### **ТЕМАТИЧЕСКОЕ ПЛАНИРОВАНИЕ 8 КЛАСС (ИНВАРИАНТНЫЕ + ВАРИАТИВНЫЙ МОДУЛЬ «АВТОМАТИЗИРОВАННЫЕ СИСТЕМЫ»)**

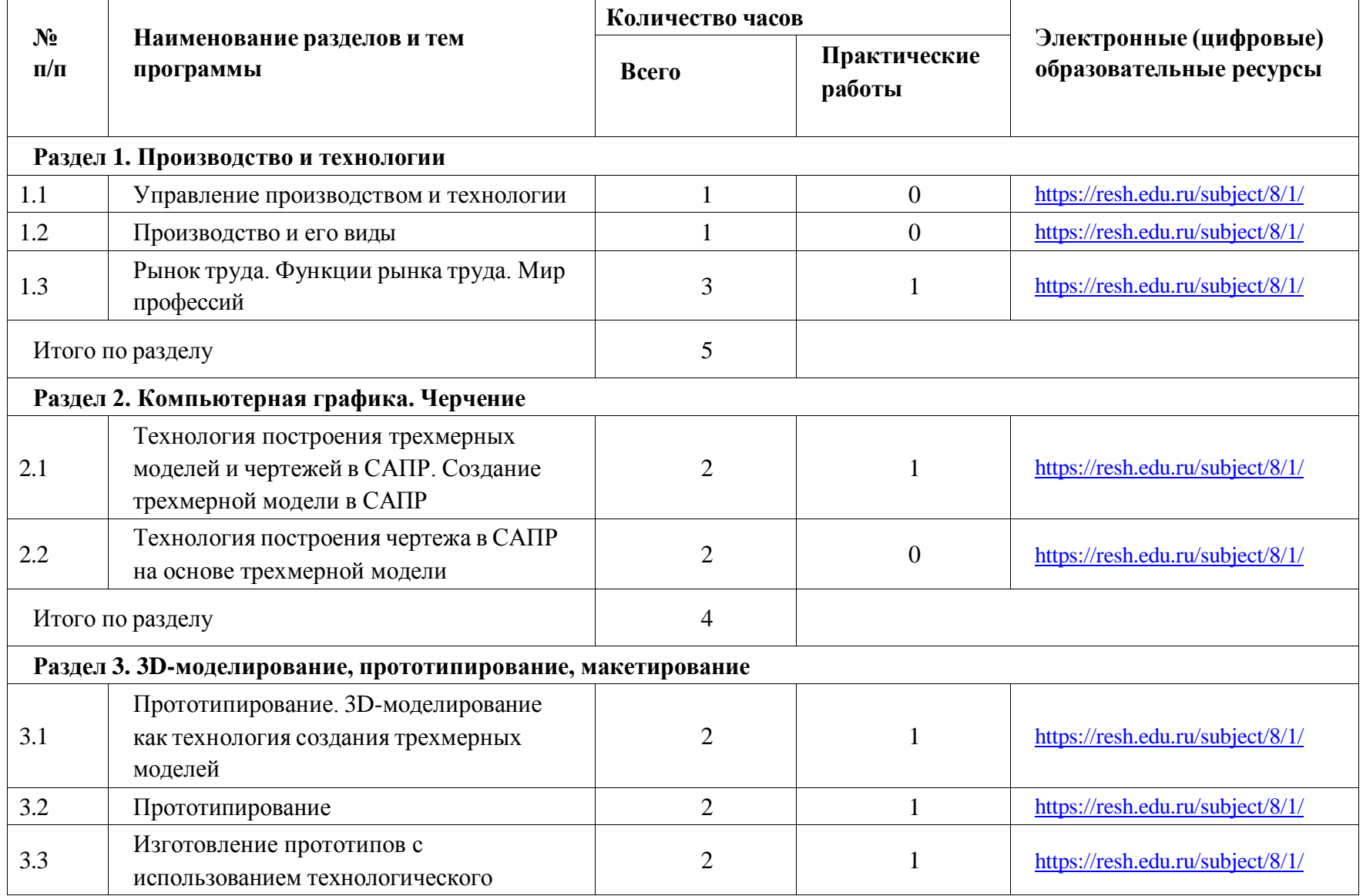

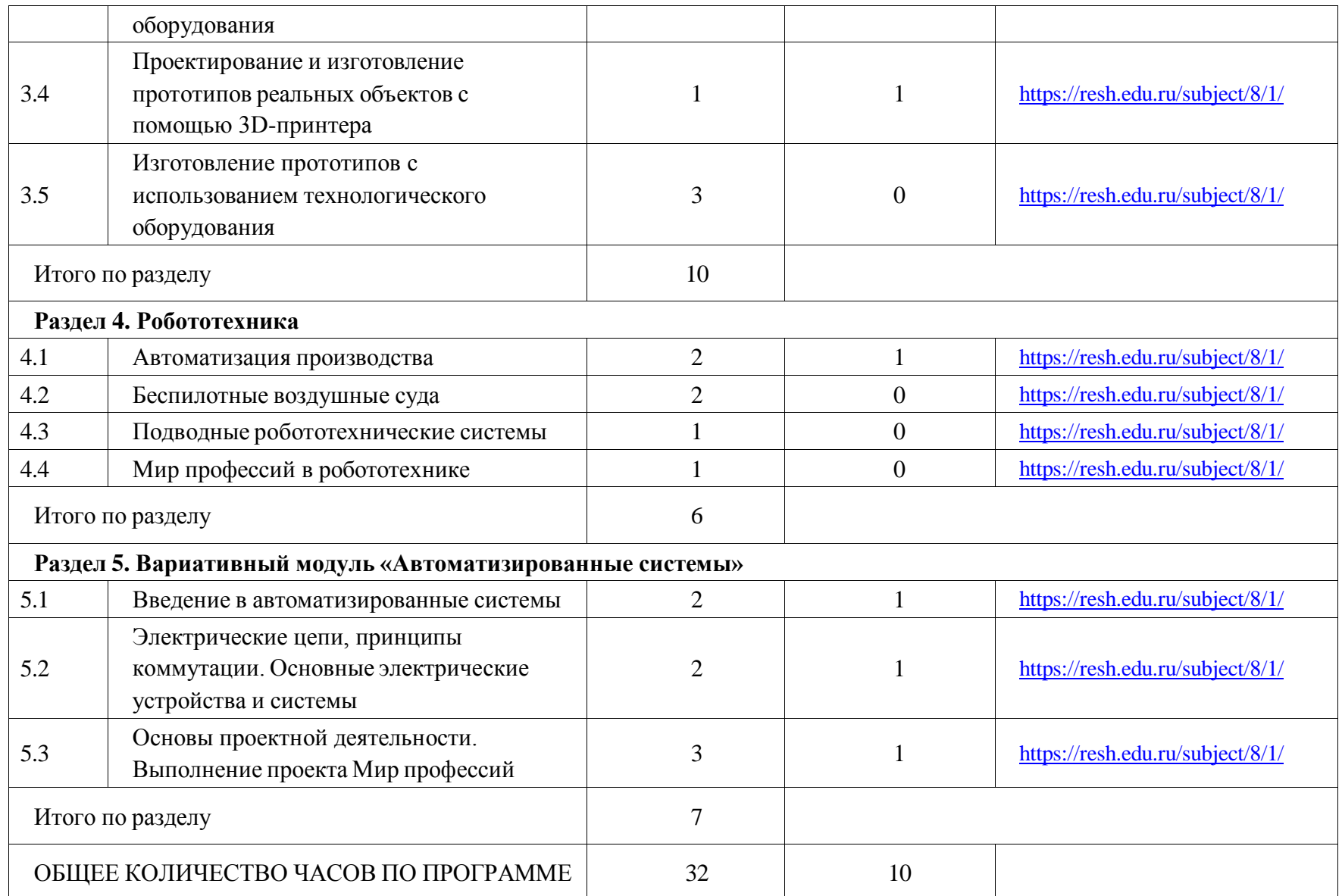

#### **ТЕМАТИЧЕСКОЕ ПЛАНИРОВАНИЕ 9 КЛАСС (ИНВАРИАНТНЫЕ + ВАРИАТИВНЫЙ МОДУЛЬ «АВТОМАТИЗИРОВАННЫЕ СИСТЕМЫ»)**

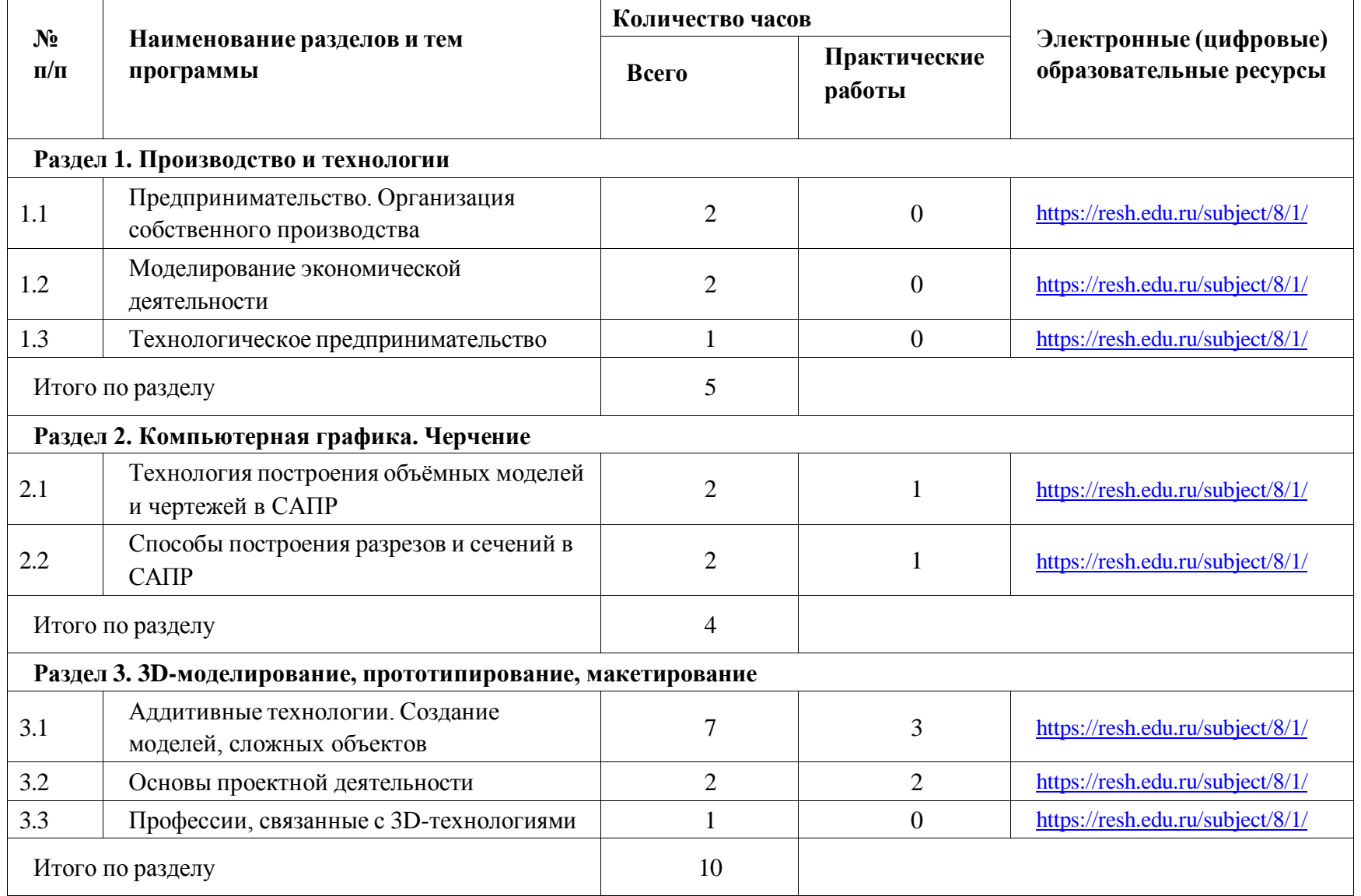

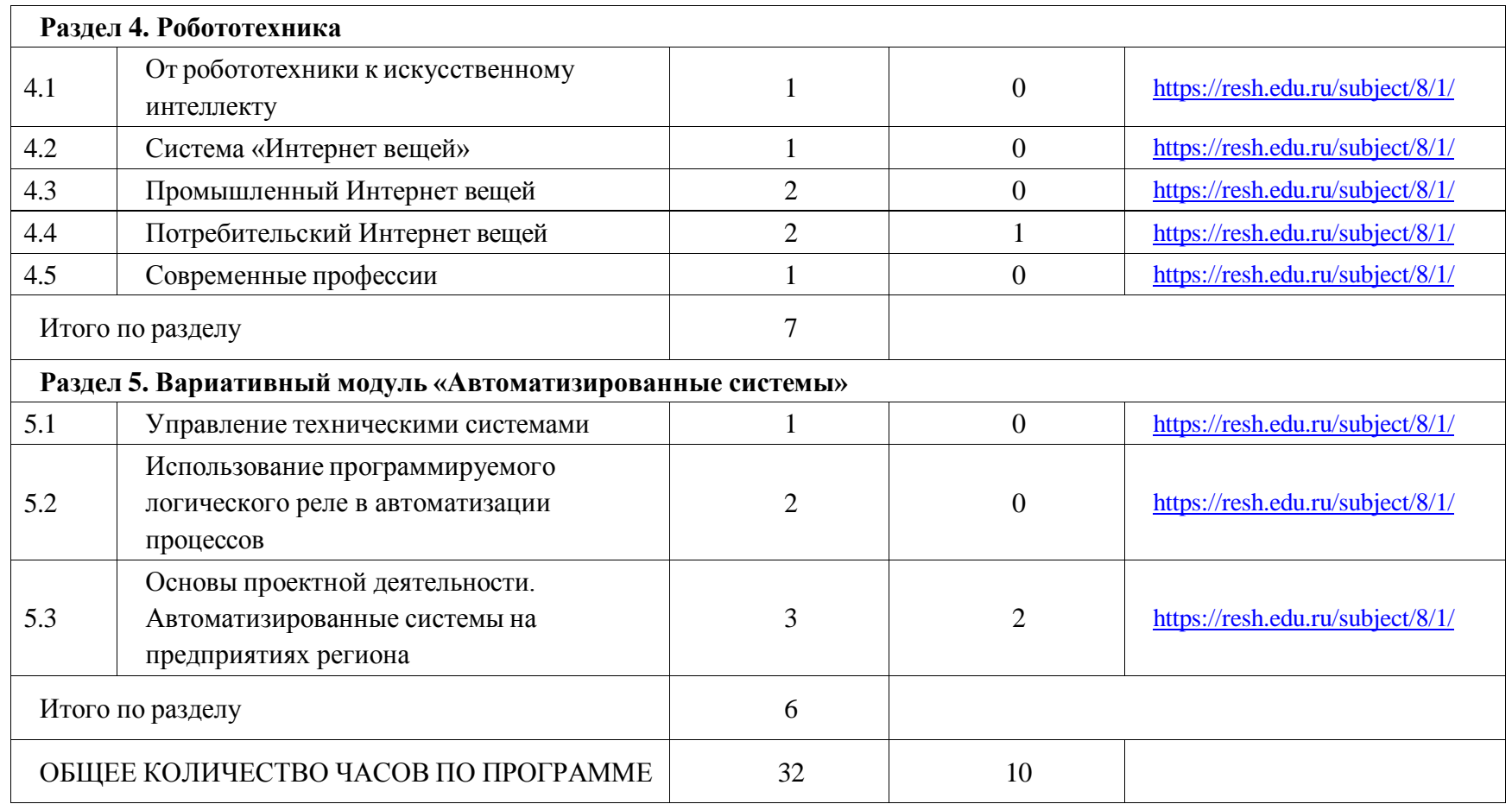

#### ДОКУМЕНТ ПОДПИСАН ЭЛЕКТРОННОЙ ПОДПИСЬЮ

**МУНИЦИПАЛЬНОЕ БЮДЖЕТНОЕ ОБЩЕОБРАЗОВАТЕЛЬНОЕ УЧРЕЖДЕНИЕ ОСНОВНАЯ ОБЩЕОБРАЗОВАТЕЛЬНАЯ ШКОЛА РАБОЧЕГО ПОСЕЛКА СОСНОВОБОРСК СОСНОВОБОРСКОГО РАЙОНА ПЕНЗЕНСКОЙ ОБЛАСТИ,** Абузярова Галия Алиевна, Директор

**15.01.24** 20:06 (MSK) Сертификат 1944A67DA098E5DE2E4D1F73CB2FD0CC